## **PRÁCTICA 2. INTEGRALES DE LÍNEA Y DE SUPERFICIE.**

## *1 Integral de línea*

 Vamos a resolver en esta práctica las cuestiones habituales que nos aparecen cuando tratamos de resolver una integral de línea. Lo normal para estos problemas es que nos pidan: - Representar la curva (en 2D o 3D). - Comprobar si la integral de línea es independiente del camino de integración. - Si depende del camino, calcular la integral tomando una parametrización del camino; si el camino es cerrado, calcular la integral usando el th de Green (si es una curva en 2D) o el th de Stokes (si es curva en 3D). - Si no depende del camino, y el camino es cerrado, sabemos que da 0; si el camino no es cerrado, podemos resolverla cambiando el camino por otro más simple (tomando una parametrización de éste último), o usando la función potencial. Vamos a realizar todas las cuestiones anteriores con ejemplos: EJEMPLO 1: Dado el campo vectorial  $F(x,y)=(e^x x \sin(y)-y, e^x x \cos(y)-x-2)$  y la curva dada por gamma(t)=(1+t/2pi)(cos(t),sin(t)), con t en [0,2pi], se trata de: 1.a Representar gamma: --> wxplot2d([parametric,(1+t/2\*%pi)\*cos(t),(1+t/2\*%pi)\*sin(t), [t,0,2\*%pi],[nticks,50]]); 1.b Probar que la integral de F a lo largo de gamma es independiente del camino: En este caso hay que ver que si denotamos por  $P(x,y)=e^x x \sin(y)-y$ ,  $Q(x,y)=e^x$  cos(y)-x-2, se tiene que  $d/dx(Q)=d/dy(P)$ , o lo que es lo mismo, que  $d/dx(Q) - d/dy(P) = 0$ :  $\rightarrow$  /\*Calculamos  $d/dx(Q) - d/dy(P)$ \*/ diff(exp(x)\*cos(y)-x-2,x,1)-diff(exp(x)\*sin(y)-y,y,1);

 1.c Calcular directamente la integral de línea: En primer lugar definimos el campo F:

 $-F(x,y):=[exp(x)*sin(y)-y,exp(x)*cos(y)-x-2];$ 

 Como tenemos que sustituir "x" por la 1ª componente de gamma e "y" por la segunda, hacemos:

 $--& x:(1+t/2*8pi)*cos(t);$  $y: (1+t/2*8pi)*sin(t);$ 

 Ahora tenemos que multiplicar escalarmente F por el vector [dx/dt,dy/dt], y a su resultado calcularle la integral en [0,2pi]:  $--$  integrate(F(x,y).[diff(x,t,1),diff(y,t,1)], t, 0, 2\*%pi); 1.d Calcular esta integral sustituyendo gamma por un camino más sencillo: En nuestro caso vamos a tomar la recta que une los puntos origen (1,0) y extremo (2,0); es decir, tomamos un nuevo camino que tiene por parametrización (t,0), con t en [1,2] y realizamos lo anterior: --> x:t\$  $y:0\$  $integrate(F(x,y), [diff(x,t,1),diff(y,t,1)], t, 1, 2);$  1.e Comprobar este resultado usando la función potencial: En este caso se trata de calcular una función  $fi(x,y)$  tal que  $d/dx$  (fi)=P(x,y) y  $d/dy$  (fi)=Q(x,y); y entonces sabemos que el valor de la integral será fi(2,0)-fi(1,0) --> /\*en primer lugar calculamos la función potencial fi integrando P(x,y); así la obtendremos salvo una función g(y); OJO: primero tenemos que borrar el valor dado a las variables x e y ya que anteriormente les hemos dado los valores, respect. t y o\*/ remvalue(all)\$ /\*Esto suele hacerse para eliminar posibles valores que le hallamos podido dar a las incógnitas que hemos usado hasta ahora\*/  $integrate(exp(x)*sin(y)-y, x);$ De momento ya tenemos que fi(x,y) =  $e^x$ x\*sin(y) - x\*y + g(y), y tenemos que determinar esta g(y). Para ello, derivamos este resultado respecto de y, d/dy(fi)  $\leftarrow$   $\leftarrow$   $\left( \text{diff}(8, y, 1) \right)$ y si comparamos lo obtenido con  $Q(x,y)$ , resulta que g'(y) = -2, por lo que g(y) será  $\gamma$  --> integrate(-2\*y, y); Por tanto, se tiene que  $fi(x,y)=e^x*\sin(y)-x*y - y^2$ , y el resultado final será el mismo obtenido anteriormente:  $\text{--}-& \text{fi}(x,y):=\text{e}^x x^* \sin(y) - x^* y - y^* 2;$  $f_i(2,0)-fi(1,0);$  ---------------------------------------------------------------------- EJEMPLO 2: Calcular la integral del campo vectorial  $G(x,y)=((1+x)y^2, pi x - log(1+y^2) cos(y^4+3y))$ a lo largo de la curva cerrada, orientada positivamente, dada por  $(x-1)^2$ +(y-1)<sup>2</sup>=4:

```
--> /*en primer lugar vemos si es independiente del camino*/
        remvalue(all);
        P(x,y):=(1+x)*y^2;Q(x,y) := pi*x - log(1+y^2)*cos(y^4+3*y);\leftarrow\rightarrow diff(Q(x,y),x,1)-diff(P(x,y),y,1); y como la diferencia anterior es no nula, resulta que la integral es
  dependiente del camino. Como éste es cerrado, aplicaremos el th de 
  Green en el plano. Así sabemos que la integral que queremos calcular
  coincide con la integral doble de la diferencia anterior, por lo
  que tendremos que calcular la integral doble de pi-2*(x+1)*y en el 
  círculo centrado en el punto (1,1) y de radio 2. Evidentemente nos 
  va a interesar realizar un cambio a polares, por lo que si hacemos 
  x=1+r*cos(t), y=1+r*sin(t), tendremos:
  --> f(x,y):=\frac{2*(x+1)*y}{y}\leftarrow \leftarrow x:1+r*cos(t);y:1+r*sin(t);--> integrate(integrate(f(x,y)*r,r,0,2),t,0,2*%pi);
\overline{r}
```
## *2 Integral de superficie*

 Veamos ahora como wxMaxima nos ayuda a resolver integrales de superficie. También lo haremos con ejemplos: EJEMPLO 3: Dado el campo vectorial  $G(x,y,z)=(-y,y*z^2,x^2*z)$ calcular el flujo de su rotacional a través del hemisferio superior de la esfera centrada en el origen y de radio 4: Comenzamos obteniendo el rotacional de G: --> remvalue(all); --> load(vect)\$  $G: [-y, y*z^2, x^2*z^2;$ express(curl(G)); ev(%, diff);

 y para que nos de su expresión en forma de vector (que llamaremos rotG):

--> rotG:%;

 Maxima no calcula directamente integrales de superficie (al igual que no calcula integrales de línea, como hemos visto), sino que tenemos que pasar la integral de superficie a una integral doble (de forma similar a como hemos transformado una integral de línea en una integral simple) y entonces calcularemos ésta última. Para ello, introducimos la ecuación de la superficie y calculamos su vector normal:

```
\left| - \right| > S(x,y,z):= x^2 + y^2 + z^2 - 4;express(grad(S(x,y,z)));
      ev(%, diff);
```
 Este vector tenemos que dividirlo por su módulo, para después multiplicarlo escalarmente por rotG.

## $\uparrow$  --> rotG.gradS;

 No hemos dividido por el módulo porque conocemos que este denominador desaparecerá al multiplicar con posterioridad por la expresión de dS (que si hacemos aparte las operaciones, obtenemos la misma raíz del módulo pero dividido por 2z -estamos usando para dS la expresión en la que la ecuación de S viene dada en forma implícita y donde se proyecta sobre el plano OXY-); pero sí que hemos de dividir la expresión anterior por 2z. En resumen, al final tenemos que resolver la integral doble de 1-4xy en el círculo de radio 2, lo que haremos en polares (como en el último ejercicio de la sección anterior):

```
\leftarrow -> f(x,y):=1-4*x*y;
     x:r*cos(t);y:r*sin(t);
     integrate(integrate(f(x,y)*r,r,0,2),t,0,2*%pi);
```
 Si lo hacemos directamente vemos que nos da un mensaje de error, por lo que lo haremos por separado (es decir, primero calculamos la integral con respecto a r en el intervalo [0,2] y después calcularemos la integral del resultado respecto de t):

```
\leftarrow\leftarrow\leftarrow\left(\frac{1-4}{r^*cos(t)}\right)\left(\frac{t}{r^*sin(t)}\right)\right)
```
 $\lceil$  y lo simplificamos:

--> ratsimp((%));

 $\forall$  y entonces podemos calcular la integral respecto de t:

--> integrate(%,t,0,2\*%pi);

 *3 Ejercicios*

 $\left\lbrack \right\rbrack$ 

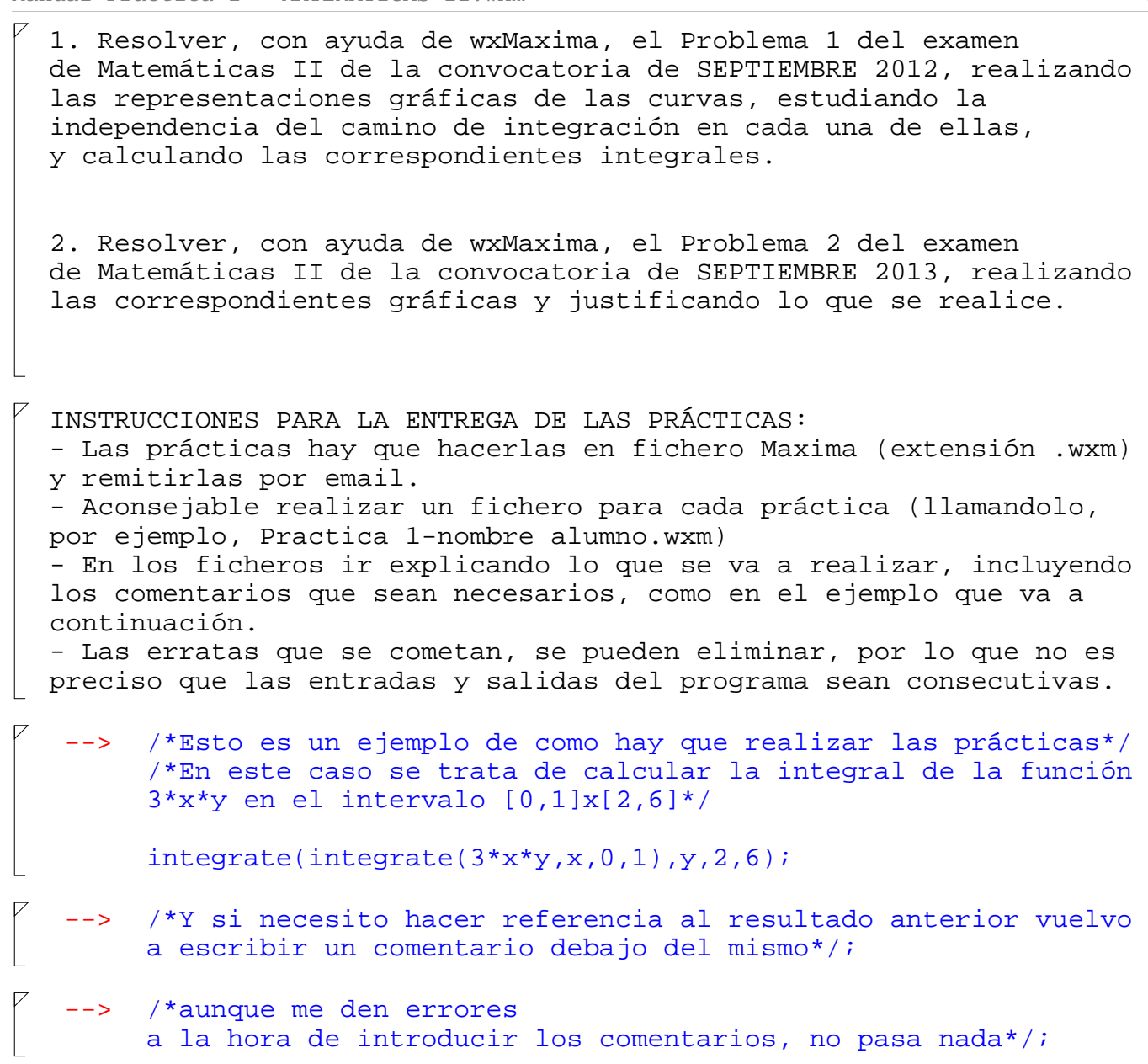